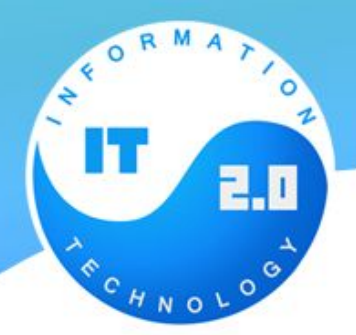

# **Что же такое jQuery?**

•jQuery очень легкая библиотека Javascript (некоторые называют ее фреймворком), которая избавляет от головной боли при написании Javascript кода. У нее много очень мощных возможностей, как например: отслеживание DOM, добавление красивых эффектов и анимаций к элементам, супер простые Ajax техники и методы. На главной странице сайта jQuery наиболее точное, на мой взгляд, описание:

•jQuery быстрая и лаконичная библиотека, которая упрощает обработку событий, анимацию и взаимодействие с Ajax для более быстрой веб разработки. jQuery разработан для того, чтобы изменить методы написания JavaScript кода

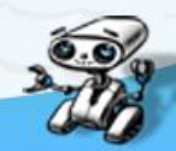

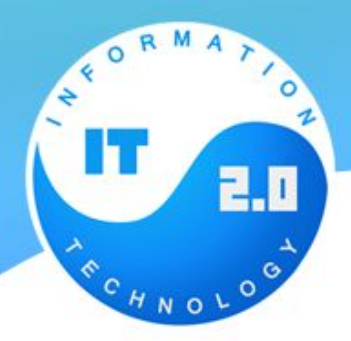

# **Преимущества jQuery?**

- •- существенно уменьшается количество кода (необходимого для работы скрипта) по сравнению с JavaScript, что в свою очередь означает меньше временных затрат и более читабельный код. Далее в статье будут рассмотрены некоторые примеры.+
- •- намного проще понять код (в отличии от JavaScript).
- •- очень удобная документация
- •- использование Ajax становится намного проще
- •- огромное количество плагинов, с помощью которых можно сделать практически все, что угодно.

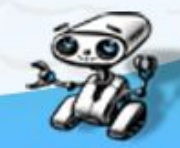

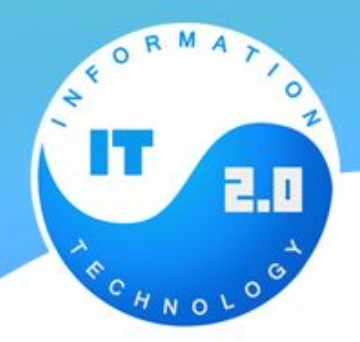

#### **Как начать?**

#### •Сперва необходимо подключить файл с библиотекой jquery.

האדים ומשפט און והוא איז עם מעטע בין מושפט איז ויישט שהשפט של האדים ומשפט איז איז איז איז איז איז איז ויישט

<script type="text/javascript" src="/jquery.js"></script>

#### <script src="https://ajax.googleapis.com/ajax/libs/jquery/2.2.4/jquery.min.js"></script>

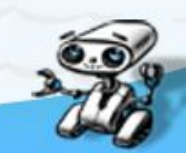

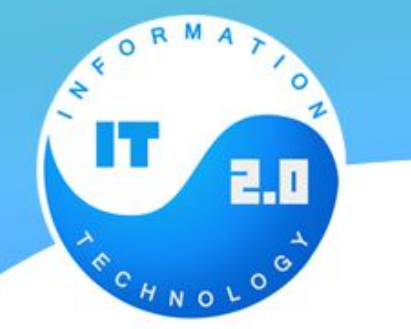

# **Готов ли документ?**

•Для выполнения нашего первого jQuery скрипта, нам необходимо поместить весь наш скрипт в функцию. Эта функция будет выполнена при полной готовности DOM (когда "документ будет готов" - дословный перевод с англ

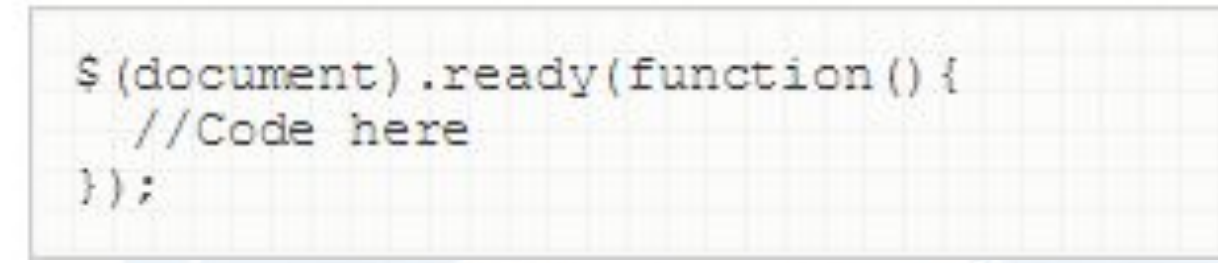

 $$ (function ()$ //Code here  $)$ ;

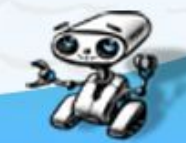

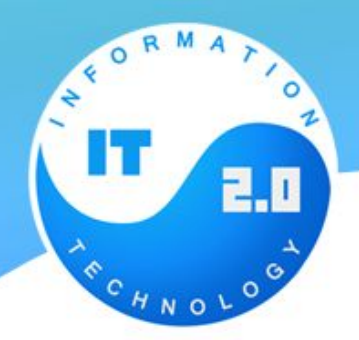

jQuery:

### **Как получить элемент ?**

•Для того чтобы понимать как работает селектор Вам все-же необходимы базовые знания CSS, т.к. именно от принципов CSS отталкивается селектор

```
$( '#sidebar') ; // выбор элемента c id = sidebar
   $('.post'); // выбор элементов с class = post<br>$('div#sidebar'); // выбор элемента div c id = sidebar
\frac{2}{3}$( 'div.post') ; // выбор элементов div c class = post
```
\$('div, span'); // выбор всех div и span элементов

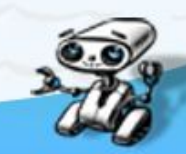

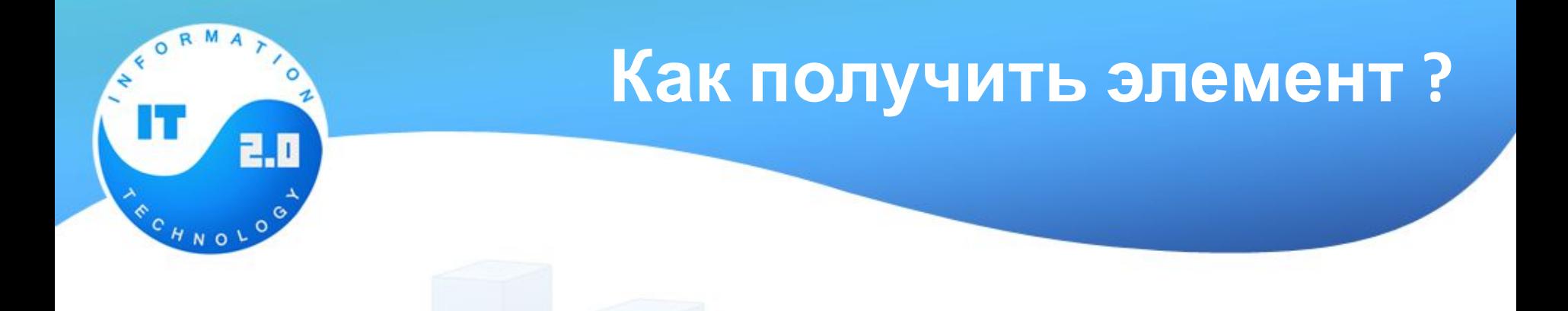

- $$('span + img');$
- $$('span \sim imq')$ ;
- $$('#banner'),prev()$ ;  $\frac{1}{2}$ \$('#banner').next();
- // выбор всех img элементов перед которыми //идут span элементы // выбор всех img элементов после //первого элемента span // выбор предыдущего элемента от найденого // выбор следующего элемента от найденого

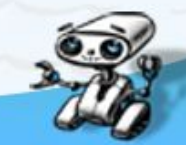

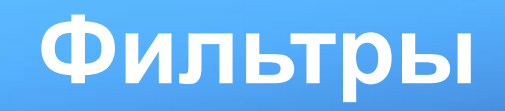

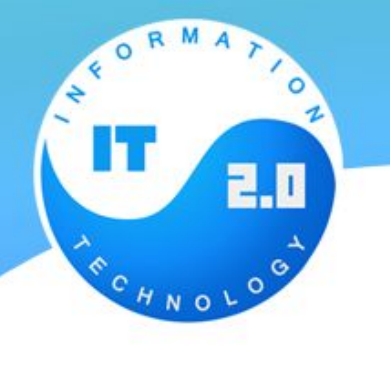

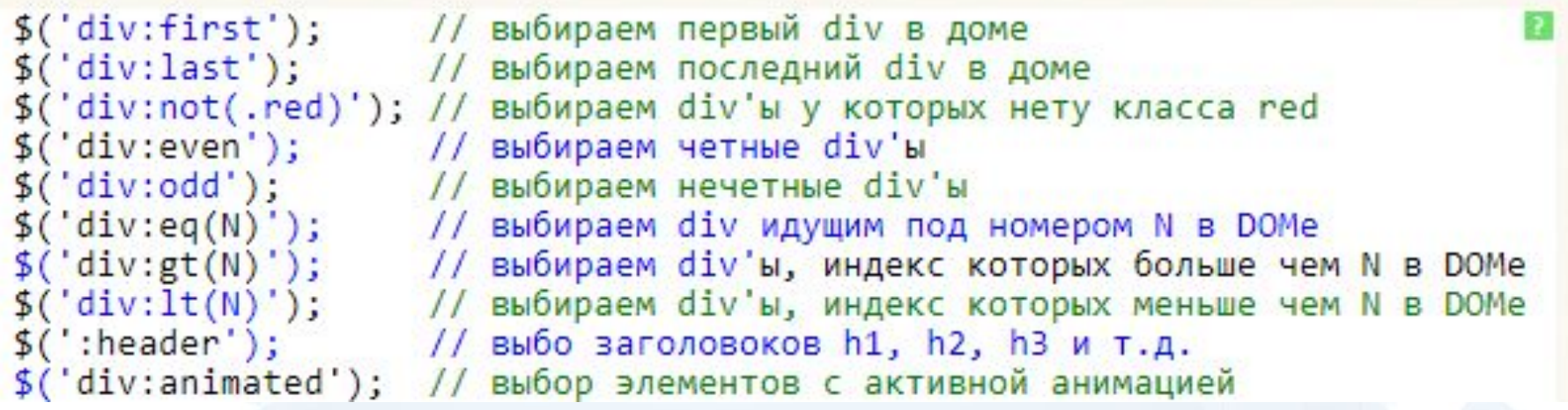

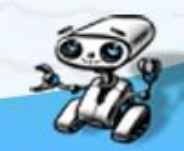

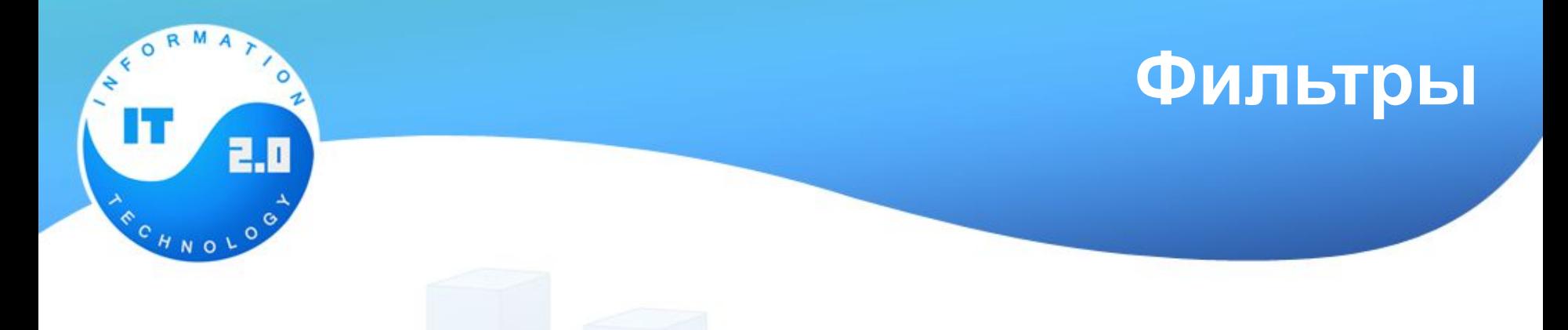

 $$(":text")$ ;  $$(":\text{radio")};$ \$("input:enabled");  $$("input: checked")$ ;

// выбор всех input элементов с типом =text // выбор всех input элементов с типом =radio // и так далее // выбор всех включенных элементов input // выбор всех отмеченных чекбоксов

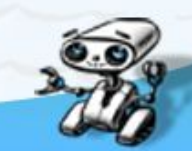

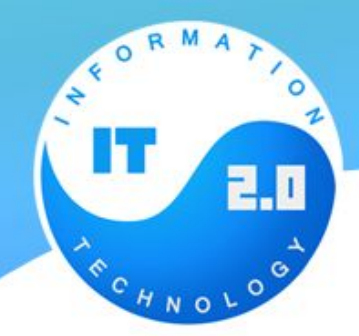

## **События**

- **•change** измение значения элемента (значение, при потери фокуса, элемента отличается от изначального, при получении фокуса)
- **•click** клик по элементу (порядок событий mousedown, mouseup, click)
- **•dblclick** двойной клик по элементу
- **•resize** изменение размеров элементов
- **•scroll** скроллинг элемента
- **•select** выбор текста (актуален только для input[type=text] и textarea)

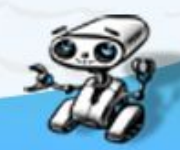

# **События**

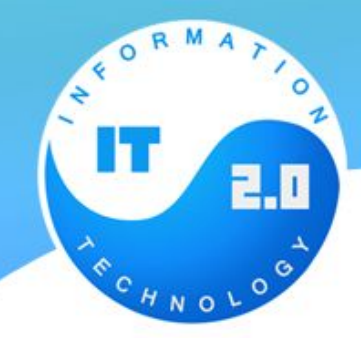

- **•submit** отправка формы
- **•focus** фокус на элементе актуально для input[type=text], но в современных браузерах работает и с другими элементами
- **•blur** фокус ушел с элемента актуально для  $input[type=text]$  — срабатывает при клике по другому элементу на странице или по событию клавиатуры (к примеру переключение по tab'у)
- **•focusin** фокус на элементе, данное событие срабатывает на предке элемента, для которого произошло событие focus

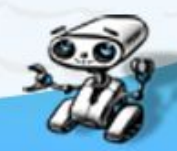

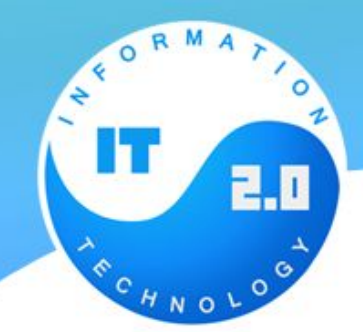

#### **События**

**focusout** — фокус ушел с элемента, данное событие срабатывает на предке элемента, для которого произошло событие blur **keydown** — нажатие клавиши на клавиатуре **keypress** — нажатие клавиши на клавиатуре (порядок событий keydown, keypress, keyup) **keyup** — отжатие клавиши на клавиатуре **load** — загрузка элемента (img) **unload** — выгрузка элемента (window) **mousedown** — нажатие клавиши мыши

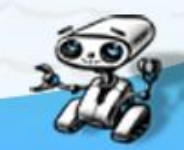

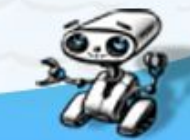

**mouseup** — отжатие клавиши мыши **mousemove** — движение курсора **mouseenter** — наведение курсора на элемент, не срабатывает при переходе фокуса на дочерние элементы **mouseleave** — вывод курсора из элемента, не срабатывает при переходе фокуса на дочерние элементы **mouseover** — наведение курсора на элемент **mouseout** — вывод курсора из элемента

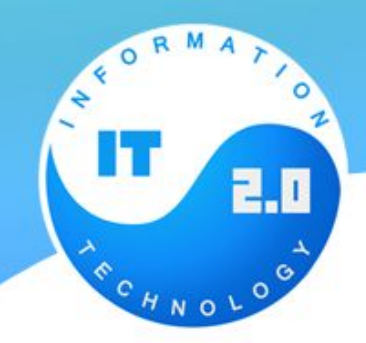

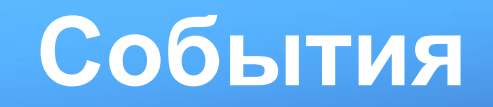

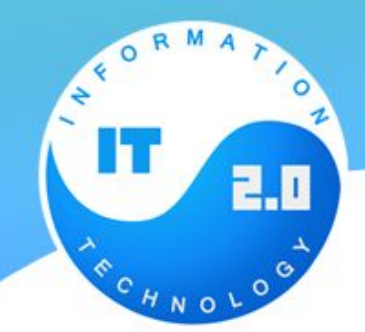

#### Что такое AJAX?

*AJAX* — это аббревиатура, которая означает Asynchronous Javascript and XML. На самом деле, AJAX не является новой технологией, так как и Javascript, и XML существуют уже довольно продолжительное время, а AJAX — это синтез обозначенных технологий. AJAX чаще всего ассоцириуется с термином Web 2.0 и преподносится как новейшее Web-приложение.

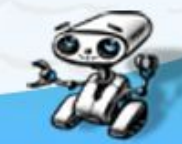

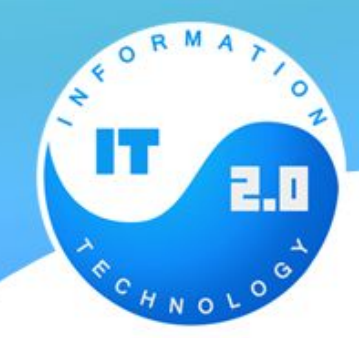

#### Возможности AJAX

- Возможность создания удобного Web-интерфейса
- Активное взаимодействие с пользователем
- Частичная перезагрузка страницы, вместо полной
- Удобство использования

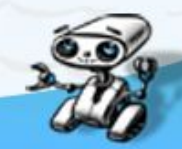